AkhilBharatiya Maratha ShikshanParishad's Anantrao Pawar College of Engineering & Research Record No.: ACA/D/021 Revision: 00 Dol: 21/01/2019 **COMMA** 

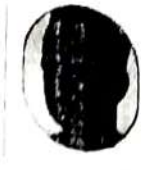

**EVENT REPORT** 

Name of Event: Webinar on "Future of Construction" with OlOUS App nate of Event: 09th February 2022

Time of event: 1 Hours, 10:30 am to 11:30 pm

Vame of Event Coordinators: Asst. Prof. Shubhada S. Jamadade, Asst. Prof. Rakesh Kumar

Name of resource Person/ Speaker: Miss. Vishwa Shah

Brief Introduction of Resource Person/Speaker: Miss. Vishwa Shah is currently working as an Research Analyst, OLOUS House, Pan card club road, Baner, Pune.

arget Audience with count: All SE,TE & BE Students with Faculty Civil Dept. APCOER, Pune

rief Description of Event:

The Expert lecture started with the brief introduction of Miss. Vishwa Shah and all team members Prof. Rakesh Kumar. Miss Vishwa Shah Madam started the lecture by welcoming all students & culty members. Madam explained the importance of Olous App in design and construction field. adam discussed the various advantages of OLOUS App.

Later, madam taught the students the step by step precess for how to handle OLOUS App is equently madam explained how to create Unique Info-graphic Profile for the job purpose of the LOUS App.

Consequently madam explained how to check and apply for job using OLOUS App, for better derstending of students. Madam shared various videos link and scan code for How to handle OLOCE pand to create profile using OLCUS App.

At the crid, madam opened the platform for discession with students, it, order to reselve the tries of students regarding OLOUS App. Few students raised their queries during the decession ath were resolved by Miss Vishwa Shah.

Then, cession was ended by concluding remarks by Prof. Rekesh Kumer. Sir thanked to endem d all the team of OLOUS house for delivering such a knowledgeable webinar, also thanked  $(9) \times 18$ akare sir, Principal APCOER & Dr. A.B. Shelar sir, HoD Civil Department APCOER for permating <sup>3</sup> wonderful webinar for Civil engineering students APCOER, Pune.

 $\mathbb{C}$  .

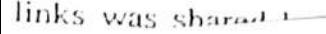

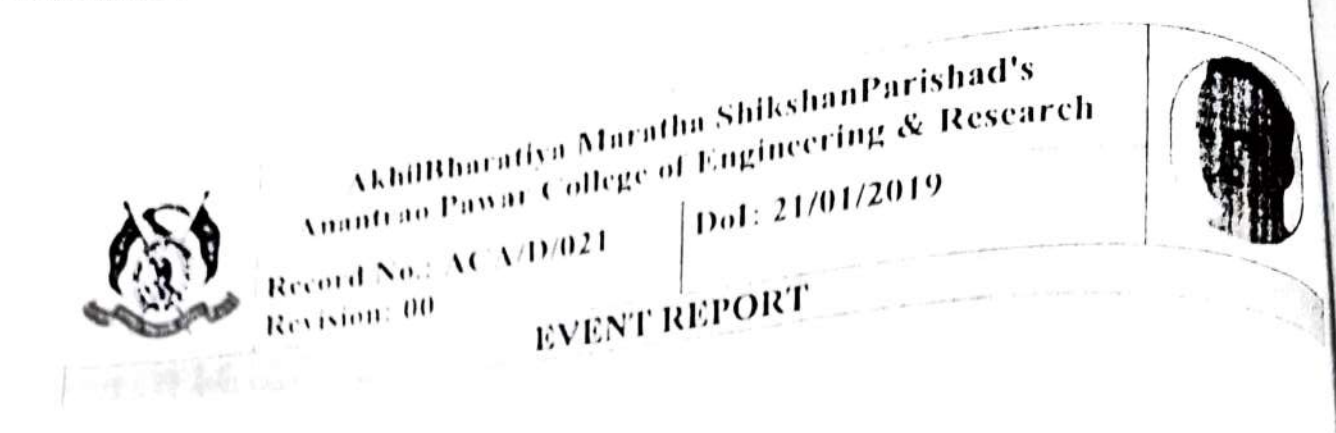

Photography

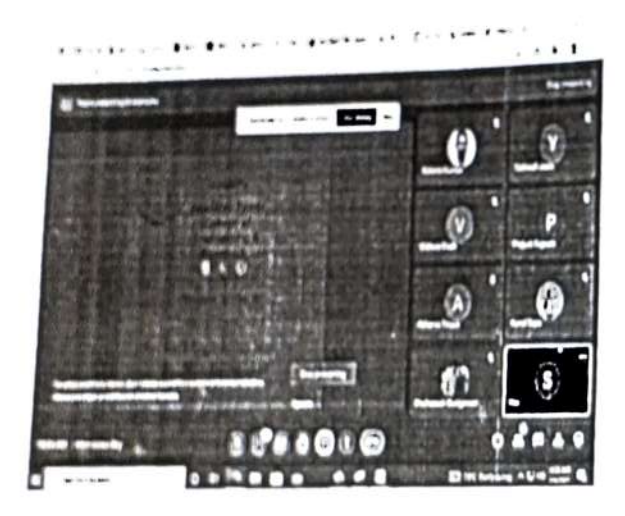

a) Inauguration

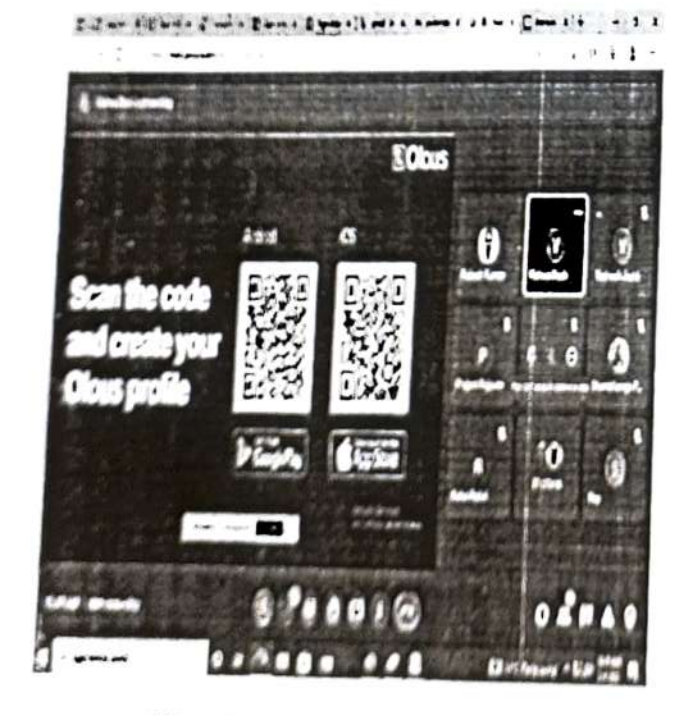

c) Miss. Vishwa Shah

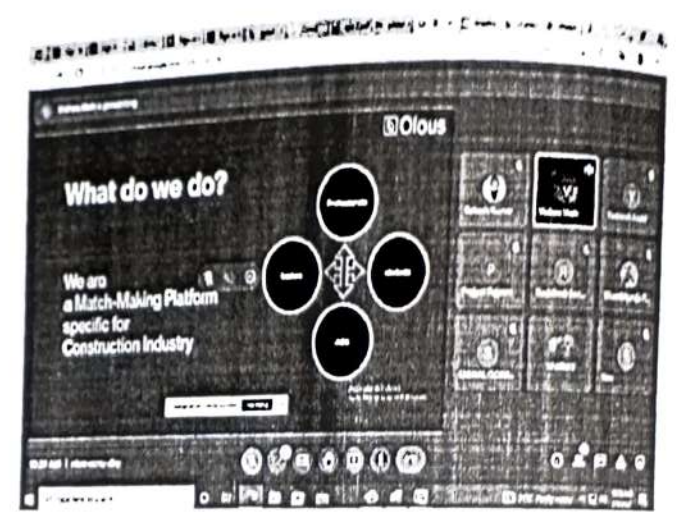

## b) OLOUS App Features

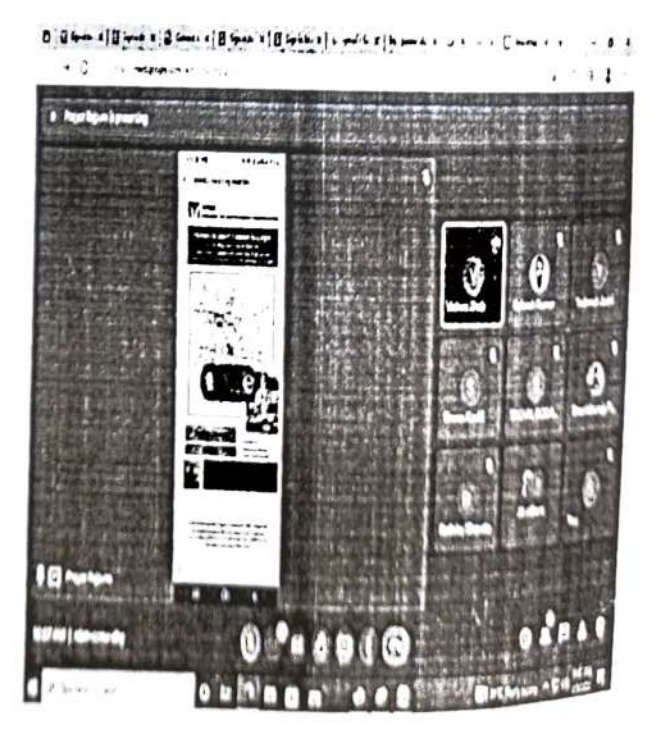

d) Miss. Vishwa Shah

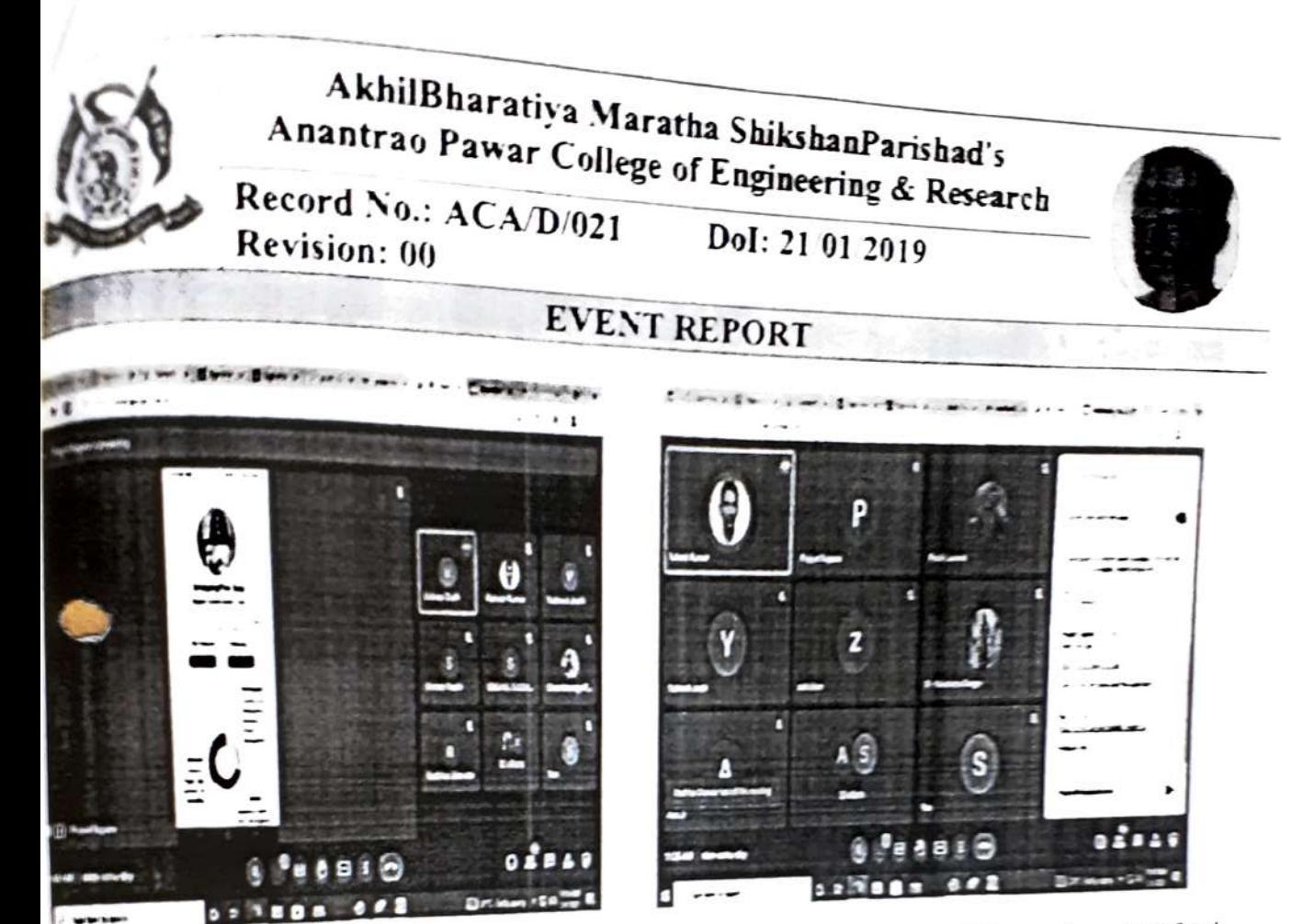

c) Miss. Vishwa Shah

d) Feedback Link and OLOUS App download Link

09/02/2022

Prof. S. S. Jamadade Webinar In-charge

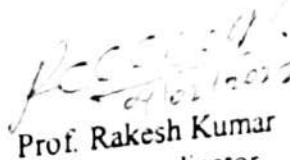

T&P Coordinator

Dr. A.B. Shelar

Head of Department

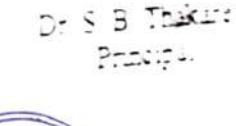

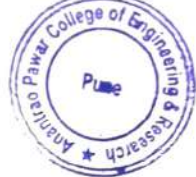